$\beta$ 

 $10 \qquad \qquad$ 

$$
\pm (0.f_1f_2...f_m)_{\beta} \times (\beta)_{10}^{\pm (E)_{10}}.
$$
 (1)

計算機の中での実数の表現は" 浮動小数点 "の形であらわされる. その形は *β* 進数

ここで 0*.f*1*f*<sup>2</sup> *. . . f<sup>m</sup>* は掛け算ではなく, 0*.*123 *. . .* のような数字の羅列を示す. の表記の *β* 進数で表された部分を仮数部 (mantissa) と呼ぶ. ここでの *f<sup>i</sup>* 0 から *β −* 1 までの整数で *f*<sup>1</sup> *̸*= 0 としている1 ) . 10 進表示された *±E*<sup>10</sup> のことを指数部 (exponent) と呼ぶ. この (*E*)<sup>10</sup> には 0 または正の整数が入る. *β* 進数も用いられてい る浮動小数点で表記された式を馴染みのある 10 進数のみの表記に戻すには

 $\sim$ 

$$
\pm (0.f_1f_2...f_m)_{\beta} \times (\beta)_{10}^{\pm (E)_{10}} = \pm ((f_1)_{10}(\beta)_{10}^{-1} + (f_2)_{10}(\beta)_{10}^{-2} + \cdots + (f_m)_{10}(\beta)_{10}^{-m}) \times (\beta)_{10}^{\pm (E)_{10}}.
$$
\n(2)

$$
10 \qquad \beta \qquad \qquad :
$$

10 
$$
(x)_{10}
$$
  $(a_k a_{k-1} \cdots a_0)_{\beta} (a_i = 0, 1, \cdots, \beta - 1)$   $\beta$   
(2)

$$
(x)_{10} = (a_k)_{10}(\beta)_{10}^{(k)_{10}} + (a_{k-1})_{10}(\beta)_{10}^{(k-1)_{10}} + \cdots + (a_1)_{10}(\beta)_{10} + (a_0)_{10}
$$

$$
(x)_{10} \t\t(\beta)_{10}
$$
\n
$$
(x)_{10} = (27)_{10} \t\t 2
$$
\n
$$
(0.15625)_{10}
$$
\n
$$
(0.28)_{16}
$$
\n
$$
(0.28)_{16}
$$
\n
$$
(0.29)_{16}
$$
\n
$$
(0.29)_{16}
$$

 $\label{eq:1.1}$ 

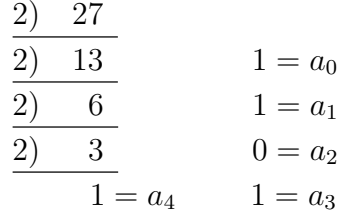

 $(27)_{10} = (11011)_2$  $\cdot 16$   $2$  $4 \t\t, 16$  $(1011)<sub>2</sub> = (11)<sub>10</sub> = (B)<sub>16</sub>$  $(1)_2$   $(0001)_2$  $(0001)_2 = (1)_{16}$ 

$$
(27)_{10} = (1B)_{16}.
$$

$$
10 \qquad \beta \qquad \qquad :
$$

となる. よって

10  $(y)_{10}$   $\beta$  (2)  $(y)_{10} = (b_1)_{10} (\beta)_{10}$ <sup>-(1)<sub>10</sub></sup> + (b<sub>2</sub>)<sub>10</sub>( $\beta)_{10}$ <sup>-(2)<sub>10</sub> + · · · + (b<sub>m</sub>)<sub>10</sub>( $\beta)_{10}$ <sup>-(m)<sub>10</sub></sup></sup>  $( \beta )_{10}$  $(y)_{10} = (0.1)_{10}$  16  $(0.1)_{10} =$  $(b_1)_{10}(16)_{10}^{-(1)_{10}} + (b_2)_{10}(16)_{10}^{-(2)_{10}} + \cdots$  (16)<sub>10</sub>  $(1.6)_{10} = (b_1)_{10} + (b_2)_{10}(16)_{10}^{-(1)_{10}} + (b_3)_{10}(16)_{10}^{-(2)_{10}} + \cdots$  $b_i$  0  $(\beta)_{10} - 1$  ,  $b_i$  15  $b_1$  $1$  ,  $(b_1)_{16} = (1)_{16}$  ,  $b_1$ 

$$
(9.6)10 = (b2)10 + (b3)10(16)10-(1)10 + · · · .
$$

 $, (b_2)_{16} = (9)_{16}$  .  $(b_2)_{16} = (b_3)_{16} = \cdots = (9)_{16}.$  $(0.1)_{10} = (0.19999 \cdots)_{16}$  (3) 2  $16$ .  $16$   $2$  $(0.19999 \cdots)_{16} = (0.000110011001100 \cdots)_{2}$  $=(0.110011001100\cdots)_2\times(2)_{10}^{-(3)_{10}}$  $= (0.CCC \cdots)_{16} \times (2)_{10}^{-(3)_{10}}$  (4) となる. 10 *β* :  $\beta$  10

 $(a_ka_{k-1}\cdots a_0)_{\beta} = (a_k)_{10}(\beta)_{10}^{(k)_{10}} + (a_{k-1})_{10}(\beta)_{10}^{(k-1)_{10}} + \cdots + (a_1)_{10}(\beta)_{10} + (a_0)_{10}$  $( \beta )_{10}$  $k(k + 1)$ 2  $R$ 

$$
(a_k a_{k-1} \cdots a_0)_{\beta} = \{\cdots \{\{(a_k)_{10} \cdot (\beta)_{10} + (a_{k-1})_{10}\} \cdot (\beta)_{10} + (a_{k-2})_{10}\} \cdot (\beta)_{10} + \cdots \} \cdot (\beta)_{10} + (a_1)_{10}\} \cdot (\beta)_{10} + (a_0)_{10}.\tag{5}
$$

 $\beta$ 

で下げられる.

$$
(0.b_1b_2...b_m)_{\beta} = (b_1b_2...b_m)_{\beta} \times (\beta)_{10}^{-(m)_{10}}
$$

$$
\beta \hspace{1.5cm} 10
$$

ときと言われば、またものときと言われば、

動小数点表示には表現の誤差が含まれる.

$$
m \t n + 1
$$
\n
$$
z, \t F, \t \t \delta_{1} \t , \t \delta_{1} \t , \t \delta
$$

となる.

$$
m+1
$$
\n
$$
m+1
$$
\n
$$
z_{2} \equiv (f_{m+1})_{10}(\beta)_{10}^{-(m+1)_{10}} \times (\beta)_{10}^{(E)_{10}} + \cdots
$$
\n
$$
= \begin{cases}\n(\beta)_{10}^{-(m)_{10}} & ((f_{m+1})_{10} \ge \frac{(\beta)_{10}}{2}) \\
0 & ((f_{m+1})_{10} \le \frac{(\beta)_{10}}{2})_{10} - (1)_{10}\n\end{cases}
$$
\n
$$
\delta_{2}
$$
\n
$$
\delta_{2} = z - (F + z_{2})
$$

 $\mathcal{L}(\mathcal{L}(\mathcal{$ 

$$
\delta_2 = (0. f_1 f_2 ... )_{\beta} \times (\beta)_{10}^{(E)_{10}} - ((0. f_1 f_2 ... f_m)_{\beta} \times (\beta)_{10}^{(E)_{10}} + z_2)
$$
\n
$$
= ((f_1)_{10} (\beta)_{10}^{-(1)_{10}} + ... + (f_m)_{10} (\beta)_{10}^{-(m)_{10}} + (f_{m+1})_{10} (\beta)_{10}^{-(m+1)_{10}} + ...) \times (\beta)_{10}^{(E)_{10}}
$$
\n
$$
- ((f_1)_{10} (\beta)_{10}^{-(1)_{10}} + ... + (f_m)_{10} (\beta)_{10}^{-(m)_{10}}) \times (\beta)_{10}^{(E)_{10}} - z_2.
$$
\n
$$
, (f_{m+1})_{10} = \frac{(\beta)_{10}}{(2)_{10}} \qquad z_2 ,
$$
\n
$$
\delta_2 = ((f_1)_{10} (\beta)_{10}^{-(1)_{10}} + ... + (f_m)_{10} (\beta)_{10}^{-(m)_{10}} + \frac{(\beta)_{10}}{(2)_{10}} (\beta)_{10}^{-(m+1)_{10}} + ...) \times (\beta)_{10}^{(E)_{10}}
$$
\n
$$
- ((f_1)_{10} (\beta)_{10}^{-(1)_{10}} + ... + (f_m + 1)_{10} (\beta)_{10}^{-(m)_{10}}) \times (\beta)_{10}^{-(m+1)_{10}} + ...
$$
\n
$$
= - \frac{(\beta)_{10}}{(2)_{10}} (\beta)_{10}^{-(m+1)_{10}} \times (\beta)_{10}^{(E)_{10}} + ...
$$
\n
$$
= - \frac{(\beta)_{10}}{(2)_{10}} (\beta)_{10}^{-(m+1)_{10}} \times (\beta)_{10}^{(E)_{10}} + ...
$$
\n
$$
\delta_2 \approx \frac{\beta_{10}^{-(m)_{10}}}{2} \times \beta_{10}^{(E)_{10}}
$$
\n
$$
\cdot (f_{m+1})_{10} = \frac{(\beta)_{10}}{(2)_{10}} - (1)_{10}
$$
\n
$$
f_{m+1
$$

ときは切り捨てを行う丸めのこと.

 $\delta_{2r}$ 

$$
\delta_{2r} = \frac{\frac{(\beta)_{10}^{-(m)_{10}}}{(2)_{10}} \times (\beta)_{10}^{(E)_{10}}}{((f_1)_{10}(\beta)_{10}^{-(1)_{10}} + \dots + (f_m)_{10}(\beta)_{10}^{-(m)_{10}}) \times (\beta)_{10}^{(E)_{10}}}
$$

$$
\approx \frac{\frac{(\beta)_{10}^{-(m)_{10}}}{(2)_{10}}}{(f_1)_{10}(\beta)_{10}^{-(1)_{10}}}
$$
(8)

$$
(f_1)_{10} = (1)_{10}
$$

$$
\delta_{2r} \le \frac{\frac{(\beta)_{10}^{-(m)_{10}}}{(2)_{10}}}{(\beta)_{10}^{-(1)_{10}}}
$$

$$
= \frac{(\beta)_{10}^{-(m-1)_{10}}}{(2)_{10}}.
$$
(9)

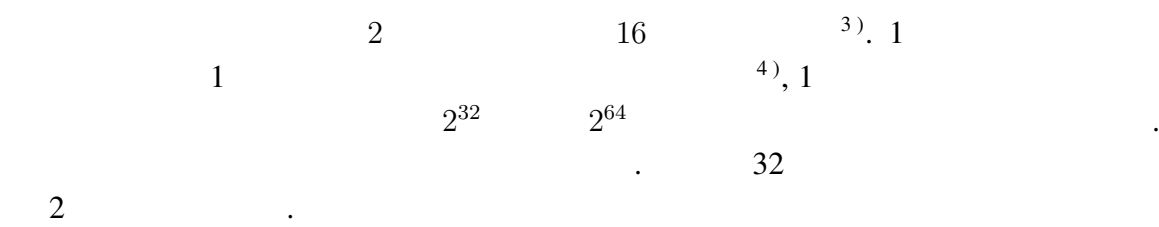

**IBM** 

 $\text{IBM}$  1  $\text{1}$ 

$$
\begin{array}{lll}\n\text{IBM} & (1) & \beta = 16, \, m = 6 \quad , \quad 5 \\
& \ddots \quad . \quad 16^{-64} \sim 16^{63} \quad \text{6)} \quad 10 \\
& \ddots \quad . \quad 0.86 \times 10^{-77} \sim 0.72 \times 10^{76} \quad .\n\end{array}
$$

$$
2 \t 1 \t 2 \t 1 \t 2 \t 1 \t 2 \t 1
$$

 $\mathbf{5}$  ) and  $\mathbf{6}$ 

$$
^{6})16^{-64}
$$
 0.

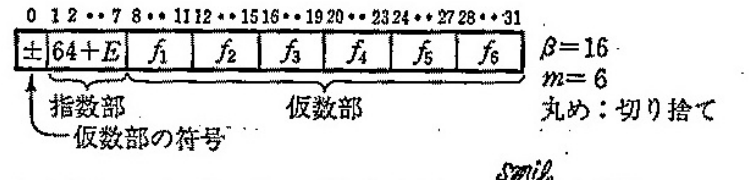

○"0"はこの表現には馴染まない異質な数である。実際には、たとえば、64+E=0 (すな わち E=-64) をそれに当てる. 図 1-1 数の内部表現の概念図 (IBM 方式)

Figure 1: IBM (Figure 1: IBM )

 $\sim$ ,

となる.

$$
(f_1)_{16} = \dots = (f_6)_{16} = (F)_{16}
$$
  

$$
\delta_r \approx \frac{16^{-6}}{15 \cdot 16^{-1}}
$$
  

$$
= 16^{-6}
$$
  

$$
\approx 6 \times 10^{-8}
$$

$$
,(f_1)_{16}=(1)_{16},(f_2)_{16}=\ldots=(f_6)_{16}=0
$$

$$
\delta_r \approx \frac{16^{-6}}{1 \cdot 16^{-1}}
$$

$$
= 16^{-5}
$$

$$
\approx 10^{-6}
$$

IEEE (BASIC)

BASIC IEEE  $\overline{2}$  and  $\overline{2}$ IEEE (1)  $\beta = 2, m = 24$  (2 0 1 )  $\cdot 2$   $(f_1)_{\beta} \neq 0$   $(f_1)_{2}$  $(1)_2$  (*f*<sub>1</sub>)<sub>2</sub>  $\sim$  2  $2^{-128} \sim 2^{127}$  $127$   $8)$ , 10  $7)_{16}$  0, 1, · · · 9 10, 11, 12, 13, 14, 15 A,B,C,D,E,F **たん**. <sup>8</sup>)<sub>2</sub>−128 0 ∴

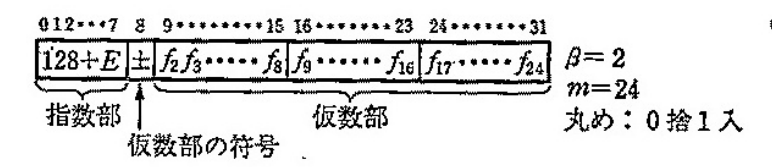

Of1=1は明示せず;各ftは0または1. ○指数部8ビットを用いて0~255を装せるが、これを E=-128~127 に対応させる. ○仮数部の符号ピットは "+"のとき0, "ー"のとき1; 符号が "ー"のときは仮数部は "捕数"表示とすることもある(ここでの話には関係ないが). ○"0"はこの表現には剔染まない異質な数である。実際には、たとえば、128+E=0 (す なわち E=-128) をそれに当てる.

図 1-2 数の内部表現の概念図 (マイクロソフト社製BASIC等)

Figure 2: IEEE  $($  BASIC  $)$  (  $, 1985:$  )

$$
(f_1 =)(f_2)_2 = \dots = (f_{24})_2 = (1)_2
$$
\n
$$
\delta_r \approx \frac{\frac{2^{-24}}{2}}{\frac{2}{2}}
$$
\n
$$
= 2^{-25}
$$
\n
$$
\approx 3 \times 10^{-8}.
$$
\n
$$
(f_1)_2 = (1)_2, (f_2)_2 = \dots = (f_{24})_2 = 0
$$
\n
$$
\delta_r \approx \frac{\frac{2^{-24}}{2}}{\frac{1}{2}}
$$
\n
$$
= 2^{-24}
$$
\n
$$
\approx 6 \times 10^{-8}
$$
\n
$$
16
$$

 $GFD$ 

考察する.

 $\mathbf 1$ 

1 , FORTRAN , 0.09999996 . 1  $(0.1)_{10}$  IBM **IEEE**   $(3)$   $7$  $(0.1)<sub>10</sub> = (0.199999)<sub>16</sub> \times 16<sup>0</sup>.$ (4)  $25 \t 0 \t 1$  $(0.1)_{10} = (0.11001100110011001101)_2 \times 2^{-3} = (0.CCCCCD)_{16} \times 2^{-3}$  $10$  . IBM  $(5)$  $(0.199999)_{16} = (199999)_{16} \times 16^{-6}$ 

$$
= (((((1 \times 16 + 9) \times 16 + 9) \times 16 + 9) \times 16 + 9) \times 16 + 9) \times 16^{-6}
$$
  
= 
$$
\frac{1677721}{16777216}
$$
  

$$
\approx (0.09999996424)_{10}
$$

 $\text{IEEE}$  (4)

$$
(0.CCCCCD)_{16} \times 2^{-3} = (CCCCCD)_{16} \times 2^{-27}
$$
  
= (((((12 \times 16 + 12) \times 16 + 12) \times 16 + 12) \times 16 + 12) \times 16 + 13) \times 2^{-27}  
= 13421773 \times 7.450580597 \times 10^{-9}  
\approx (0.1000000015)\_{10}

 $\overline{2}$ 

となる.

 $\label{eq:1.1}$ 

**0**.01 10000 , BASIC 100*.*003, FORTRAN 99.95277  $\mathcal{L}(\mathcal{L}(\mathcal{$ 10000 ∑ *n*=1  $0.01 \t n \t 0.01n \t$ *ε* の相対誤差が毎回生じたとすると 10000 ∑ *n*=1  $0.01n\varepsilon = 0.01\varepsilon$  $(10000)(10000 + 1)$ 2  $\cong$  0.01  $\times \frac{(10000^2 \varepsilon)}{2}$ 2  $= 5 \times 10^5 \varepsilon$ . IBM  $\varepsilon = 6 \times 10^{-8} \sim 10^{-6}$ ,  $\varepsilon = 3 \times 10^{-8} \sim 6 \times 10^{-8}$ , 0.015 ~ 0.03  $100 - 0.5 = 99.95$ , IEEE  $100 + 0.03 =$ 100.003 2

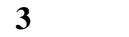

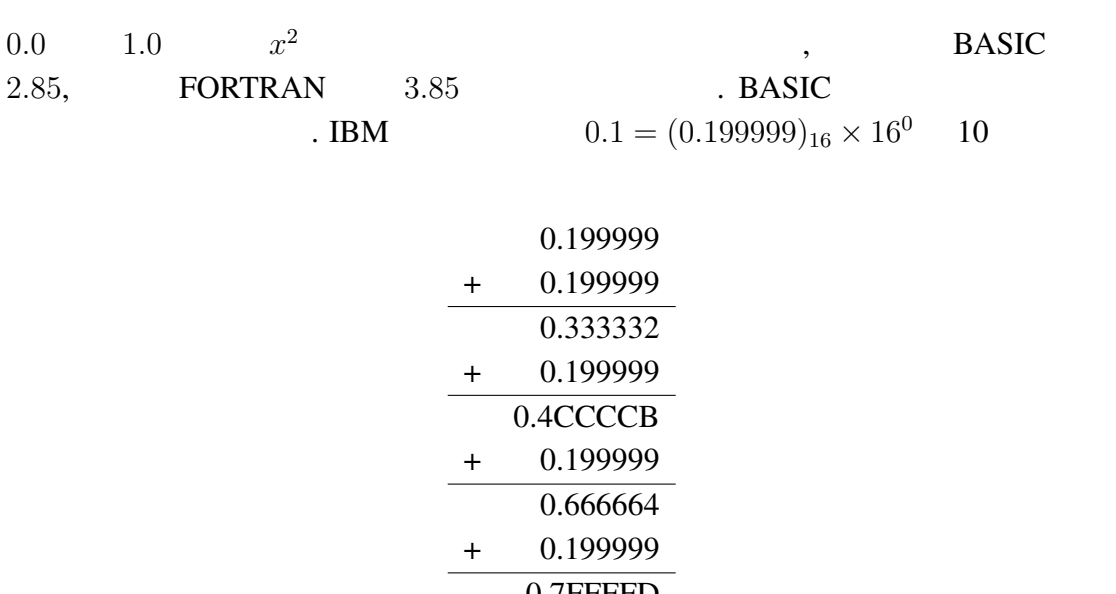

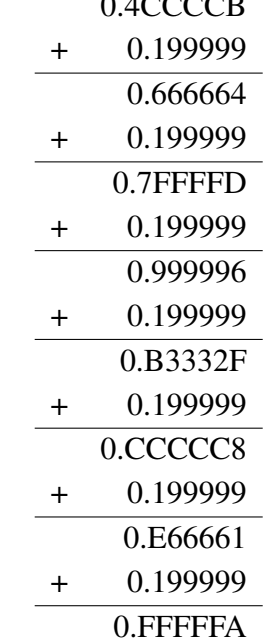

 $\label{eq:1.1} \qquad \qquad 1 \qquad \qquad 10$ 

$$
(0.FFFFA)_{16} = (FFFFFA)_{16} \times 16^{-6}
$$
  
= (((((15 × 16 + 15) × 16 + 15) × 16 + 15) × 16 + 15) × 16 + 10) × 16<sup>-6</sup>  
≈ (0.999996424)<sub>10</sub>  
1  
l  
IEEE  
0 1  
25

 $\overline{1}$ 

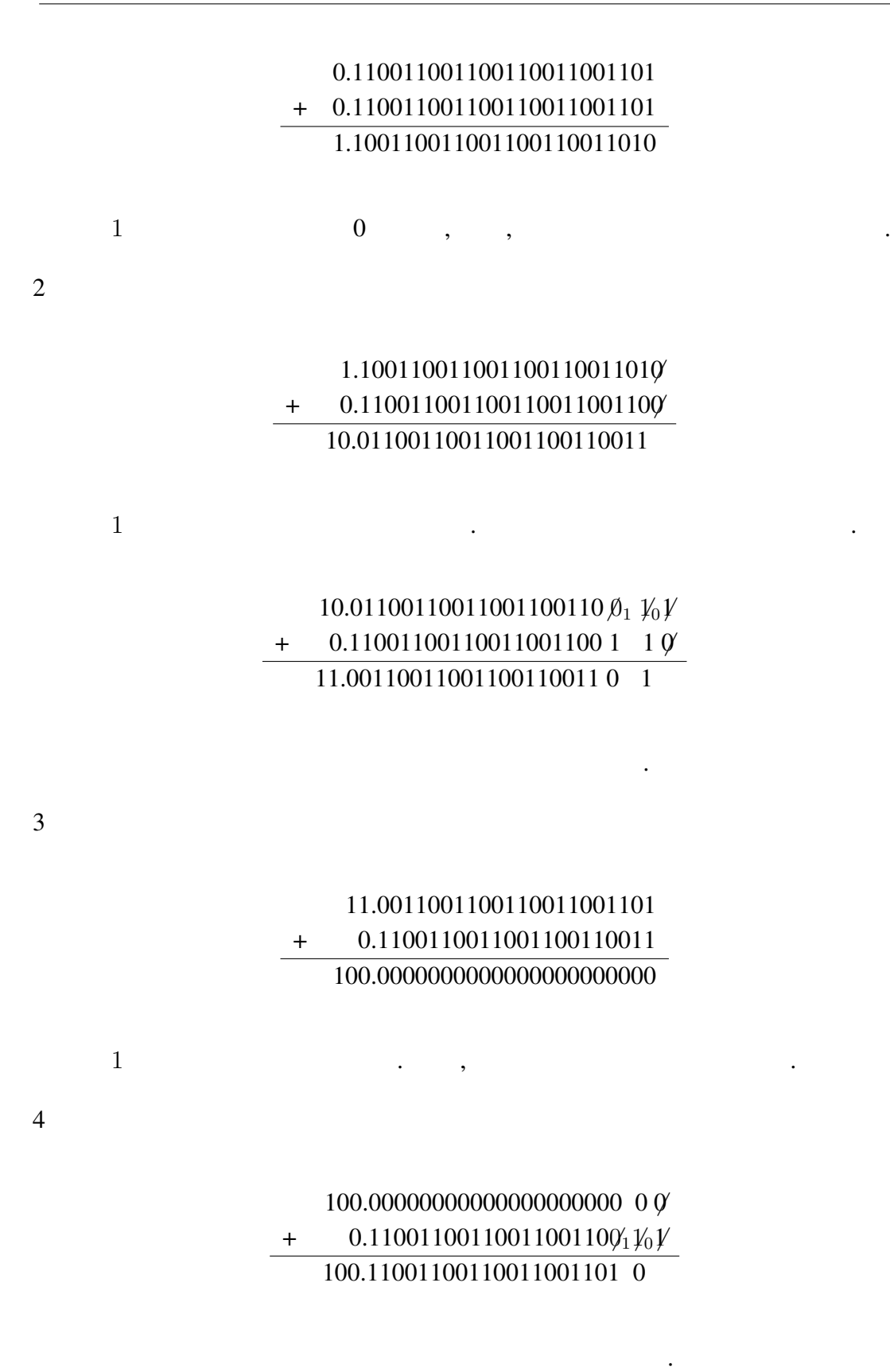

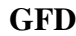

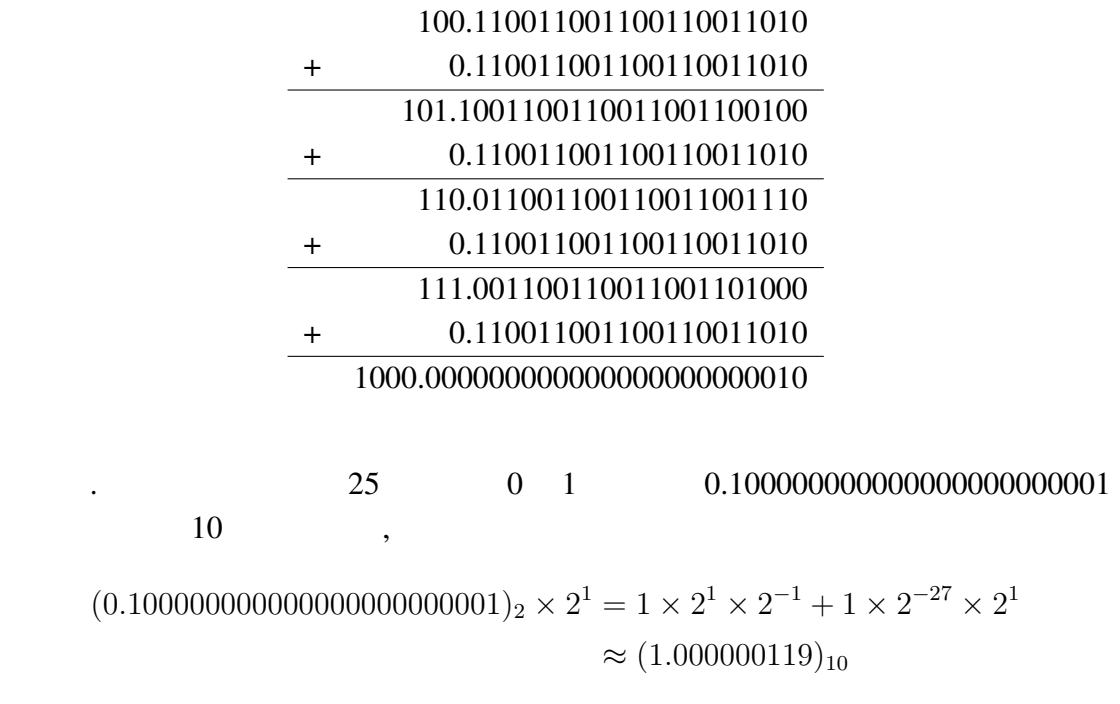

while the set of the set of the set of the set of the set of the set of the set of the set of the set of the set of the set of the set of the set of the set of the set of the set of the set of the set of the set of the set

4-320-01343-3

,  $1985:$  ,  $1985:$  ,  $1985:$  ,  $1985:$  ,  $1985:$  ,  $1985:$  ,  $1985:$  ,  $1985:$